# **Travaux pratiques - Identification des adresses IPv4**

# **Objectifs**

**Partie 1 : identifier les adresses IPv4**

**Partie 2 : classifier les adresses IPv4**

## **Contexte/scénario**

Au cours de ce TP, vous allez examiner la structure des adresses de la version 4 du protocole IP (IPv4). Vous identifierez les divers types d'adresses IPv4 et les composants permettant d'inclure l'adresse, par exemple la partie réseau, la partie hôte et le masque de sous-réseau. Types d'adresses abordés : public, privé, monodiffusion et multidiffusion.

#### **Ressources requises**

- Périphérique avec accès Internet
- Facultatif : dispositif de calcul des adresses IPv4

# **Partie 1: Identifier les adresses IPv4**

Dans la première partie, vous allez recevoir plusieurs exemples d'adresses IPv4 et compléter les tableaux avec les informations correctes.

### **Étape 1: Analysez le tableau ci-dessous et identifiez la partie réseau et la partie hôte des adresses IPv4 données.**

Les deux premières lignes sont des exemples de remplissage du tableau.

#### **Légende du tableau :**

N = la totalité des 8 bits d'un octet se trouve dans la partie réseau de l'adresse

n = un bit de la partie réseau de l'adresse

H = la totalité des 8 bits d'un octet se trouve dans la partie hôte de l'adresse

h = un bit de la partie hôte de l'adresse

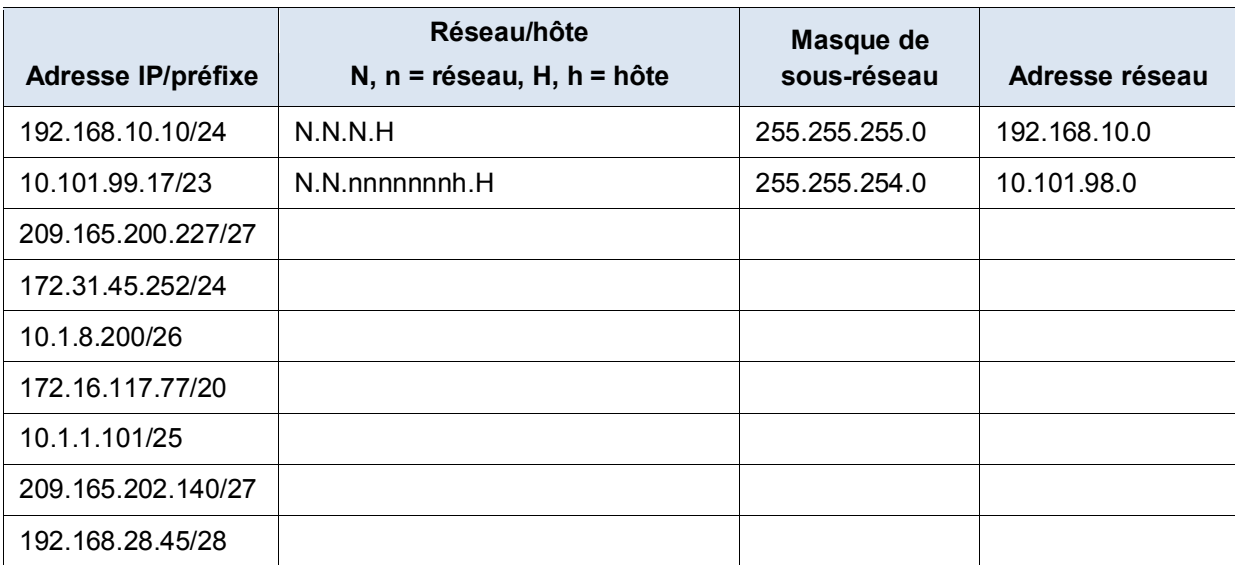

# **Étape 2: Analysez le tableau ci-dessous et indiquez la plage d'adresses d'hôte et de diffusion auxquelles une paire masque/préfixe de réseau a été attribuée.**

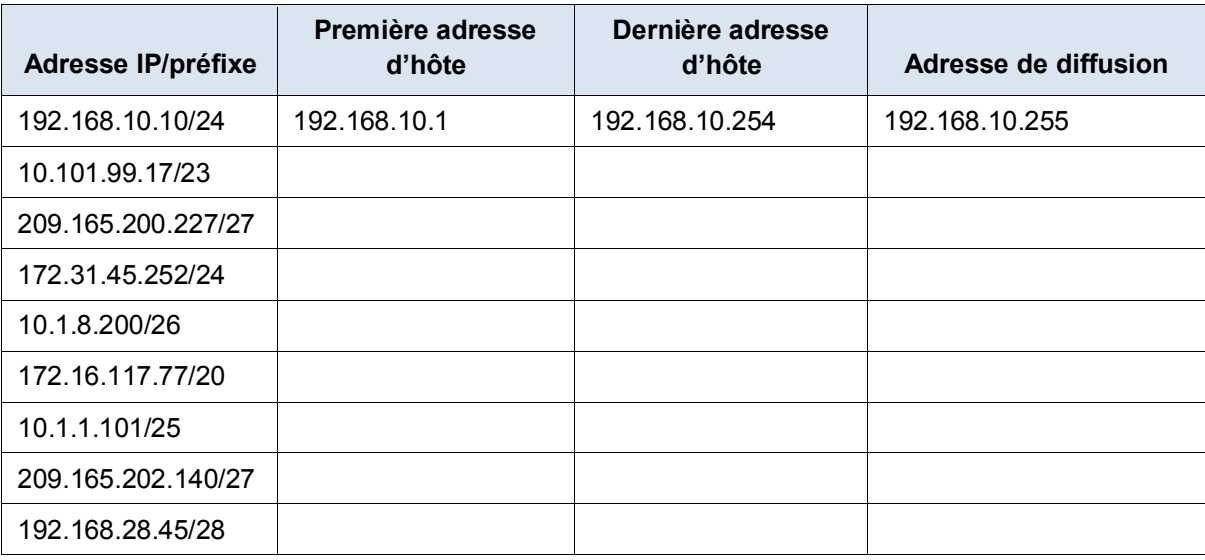

La première ligne indique la façon dont le tableau doit être rempli.

# **Partie 2: Classifier les adresses IPv4**

Dans la deuxième partie, vous allez identifier et classifier plusieurs exemples d'adresses IPv4.

## **Étape 1: Analysez le tableau ci-dessous et identifiez le type d'adresse (adresse réseau, hôte, multidiffusion ou diffusion).**

La première ligne indique la façon dont le tableau doit être rempli.

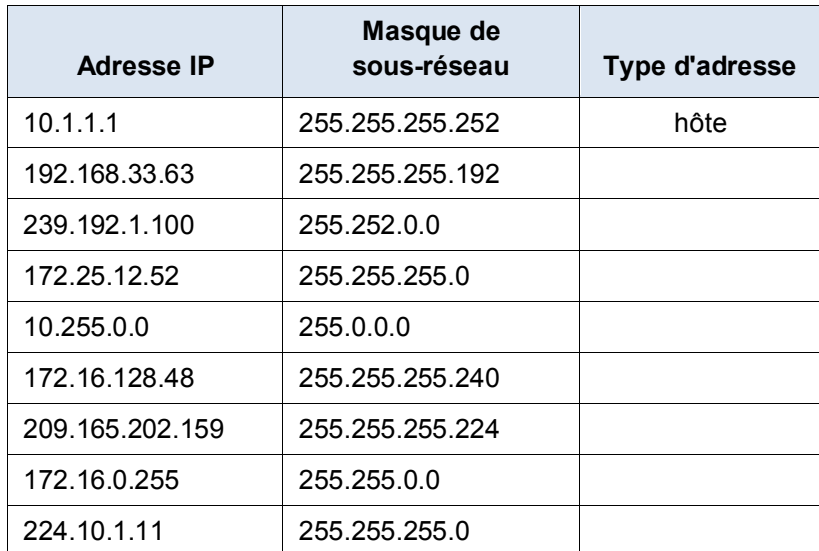

**Étape 2: Analysez le tableau ci-dessous et identifiez l'adresse comme publique ou privée.**

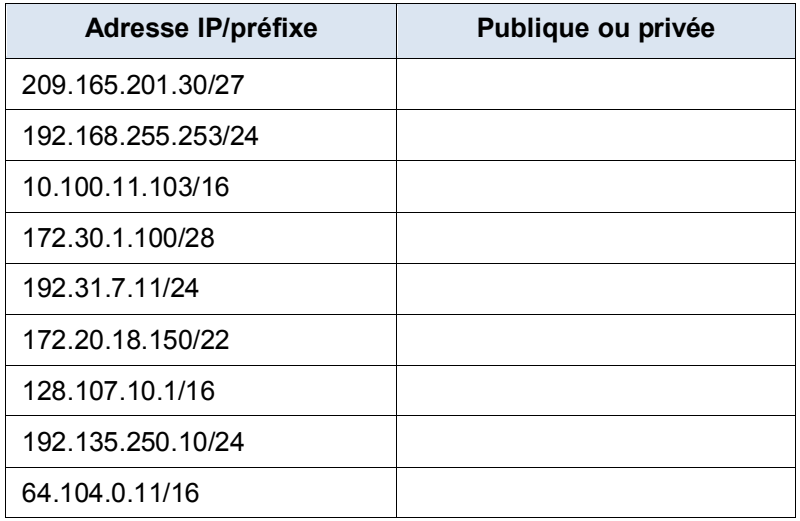

## **Étape 3: Analysez le tableau ci-dessous et déterminez si la paire adresse/préfixe est une adresse d'hôte valide.**

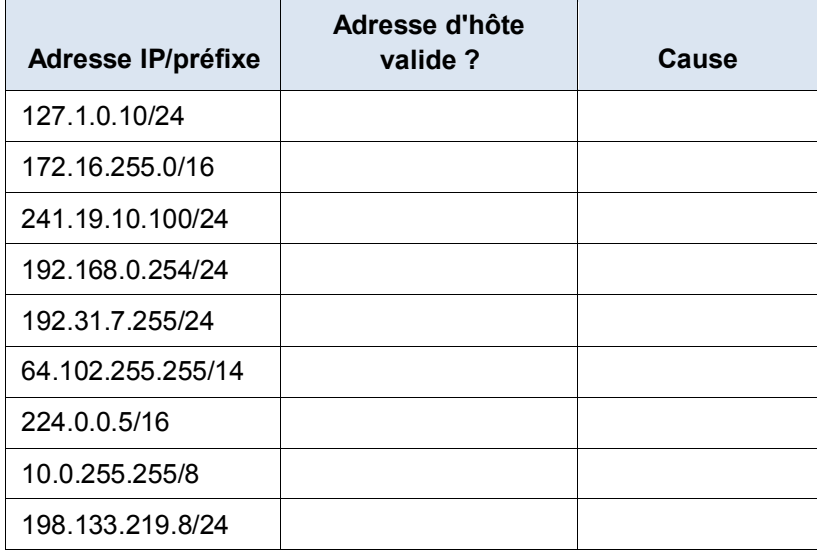

# **Remarques générales**

Pourquoi continuer à étudier le système d'adressage IPv4 si l'espace disponible pour les adresses IPv4 est épuisé ?